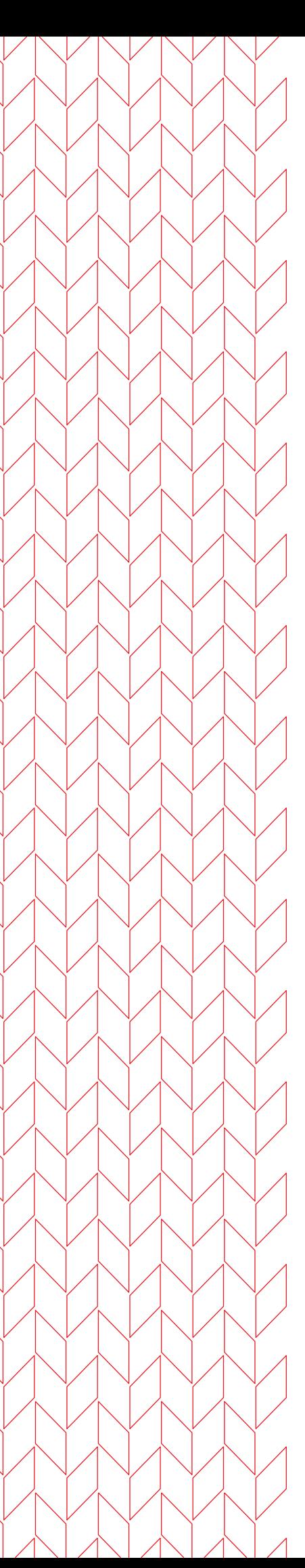

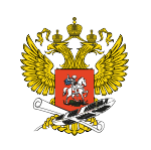

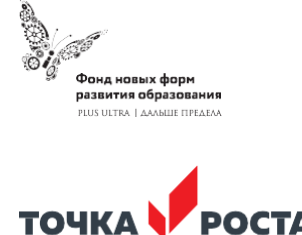

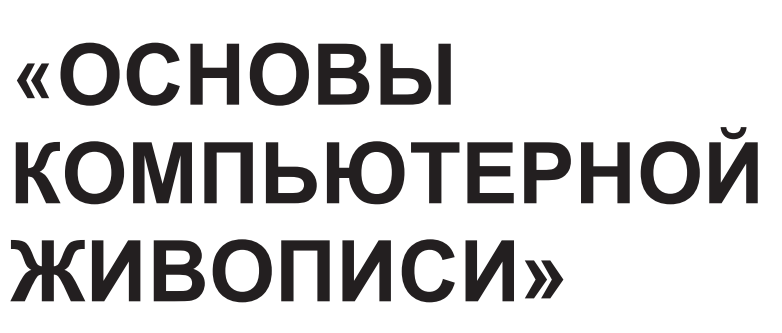

**Дополнительная общеразвивающая программа**

Уровень: Стартовый Возраст обучающихся: 11-15

## Муниципальное бюджетное общеобразовательное учреждение «Средняя общеобразовательная школа №14 с углубленным изучением отдельных предметов»

Согласованно: Руководитель Центра Цифрового и гуманитарного профилей «Точка роста» *elle* A.B. Медведева

Принято педагогическим советом МБОУ «Школа № 14» Протокол от 09.08.2023 №16

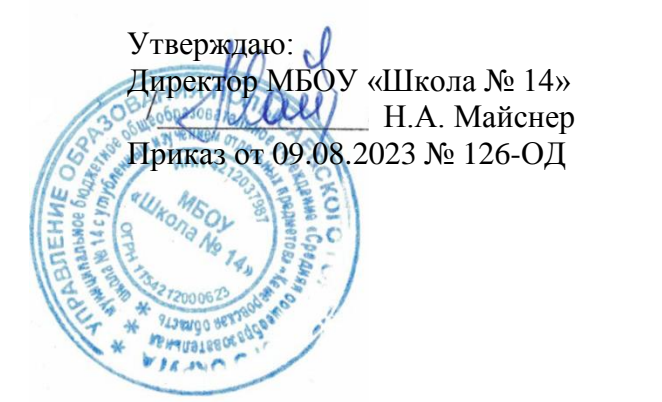

# **Дополнительная общеразвивающая программа технической направленности «Основы компьютерной живописи»**

*стартовый -уровень*

*Возраст обучающихся: 11-15 лет Срок реализации: 1 год*

> *Автор-составитель:*  Власенко Анжелика Константиновна

г. Полысаево, 2023

# **СОДЕРЖАНИЕ**

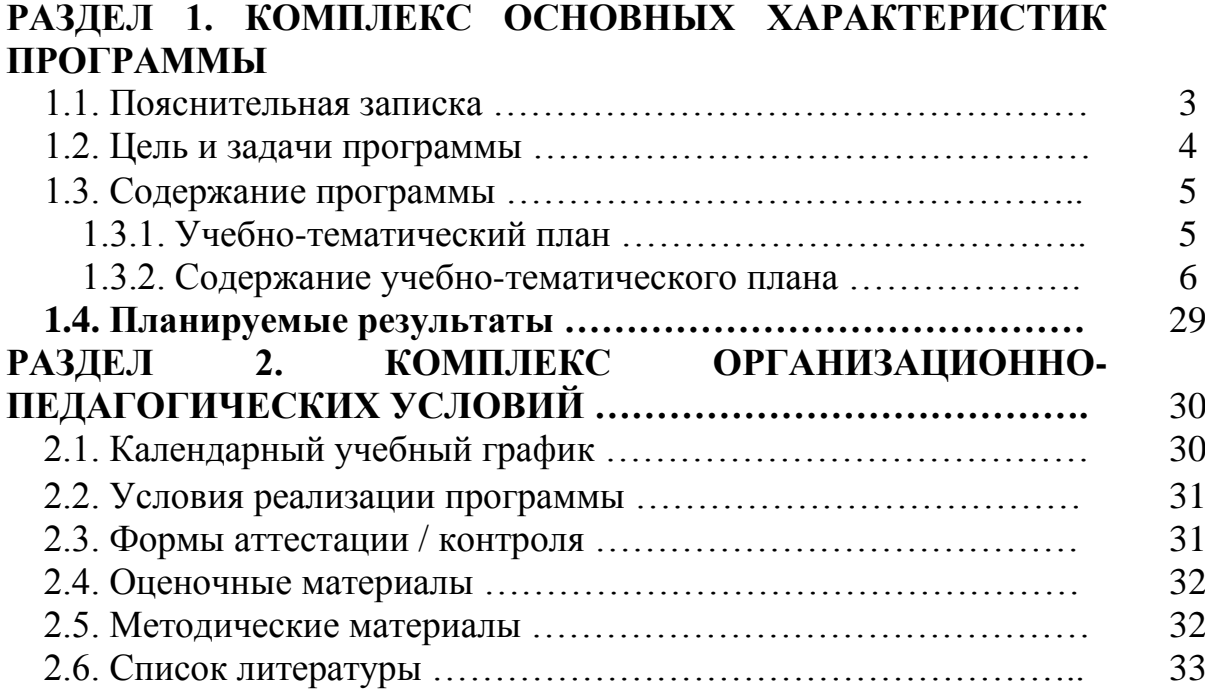

# **РАЗДЕЛ 1. КОМПЛЕКС ОСНОВНЫХ ХАРАКТЕРИСТИК ПРОГРАММЫ**

#### **1.1. Пояснительная записка**

Дополнительная общеобразовательная общеразвивающая программа «основы компьютерной живописи» относится к технической направленности. Программа может быть использована для проведения мастер-классов с детьми разного уровня подготовки.

Программа разработана согласно нормативным и правовым документам:

- Закон Российской Федерации «Об образовании» (Федеральный закон от 29 декабря 2012 г. №273-ФЗ);
- Государственная программа РФ «Развитие образования» на 2018 2025 гг. (постановление Правительства Российской Федерации от 26 декабря 2017 г. № 1642);
- Концепция развития дополнительного образования детей (Распоряжение Правительства РФ от 31 марта 2022 г. № 678-Р);
- Приказ Министерства просвещения РФ от 9 ноября 2018 г. № 196 «Об утверждении порядка организации и осуществления образовательной деятельности по дополнительным общеобразовательным программам»;
- Письмо Министерства образования и науки РФ от 18.11.2015 № 09-3242 «Методические рекомендации по проектированию дополнительных общеразвивающих программ (включая разноуровневые программы);
- Письмо Минобрнауки РФ от 11.12.2006 N 06-1844 «О примерных требованиях к программам дополнительного образования детей»;
- Постановление Главного государственного санитарного врача Российской Федерации от 28.09.2020 г. № 28 «Об утверждении санитарных правил СП 2.4. 3648-20 "Санитарно-эпидемиологические требования к организациям воспитания и обучения, отдыха и оздоровления детей и молодежи»;
- Устав и локальные акты учреждения.

*Актуальность* программы обусловлено на развитие творческих умений, владения графическими редакторами и умение анализировать и художественно осмыслить форму.

*Отличительные особенности программы.* Технологии не стоят на месте в наши дни многочисленные сферы деятельности связаны с компьютерами туда же входит многочисленные творческие профессии. Но для того что бы освоить любой навык нужно знать базу и умение владеть ею. Благодаря программе дети освоят базовые знания академического рисунка, цифровой живописи и 3D моделирования которые могут помочь для дальнейшего развития в творческой сфере.

*Адресат программы:* дети с 11 и до 15 лет.

*Объем и срок освоения программы:* программа рассчитана на 62 часа, на 1 год обучения.

*Режим занятий, периодичность и продолжительность:* занятия проводятся 1 раза в неделю по 2 академическим часам.

#### *Форма обучения:* очная.

*Особенности организации образовательного процесса*: занятия групповые. Процесс обучения творческий, в основе его лежит практическая и теоретическая деятельность. Количество учащихся в группе 12 человек.

#### **1.2. Цель и задачи программы**

*Цель программы:* -развитие творческих способностей у детей путем обучения базовых знаний рисунка и освоения цифровой живописи.

#### *Задачи программы:*

#### *1. Личностные:*

*- достижение поставленной цели;*

*- воспитывать усидчивость;*

*- расширения кругозора и творческого самовыражения.*

#### *2. Метапредметные:*

- учит планировать и достигать поставленных целей; -развивает аналитические способности.

#### *3.Предметные:*

-познакомить с принципом работы с графическими редакторами на компьютере;

*-* освоить базовые знания академического рисунка;

-научит применения знаний на практике создавая свои иллюстрации при помощи цифровой живописи;

-умение создавать своих героев при помощи 2D;

-приобретение базовых знаний рисунка;

-вызвать интерес к творческой деятельности;

-развить коммуникативные навыки.

# **1.3. Содержание программы**

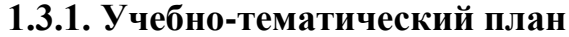

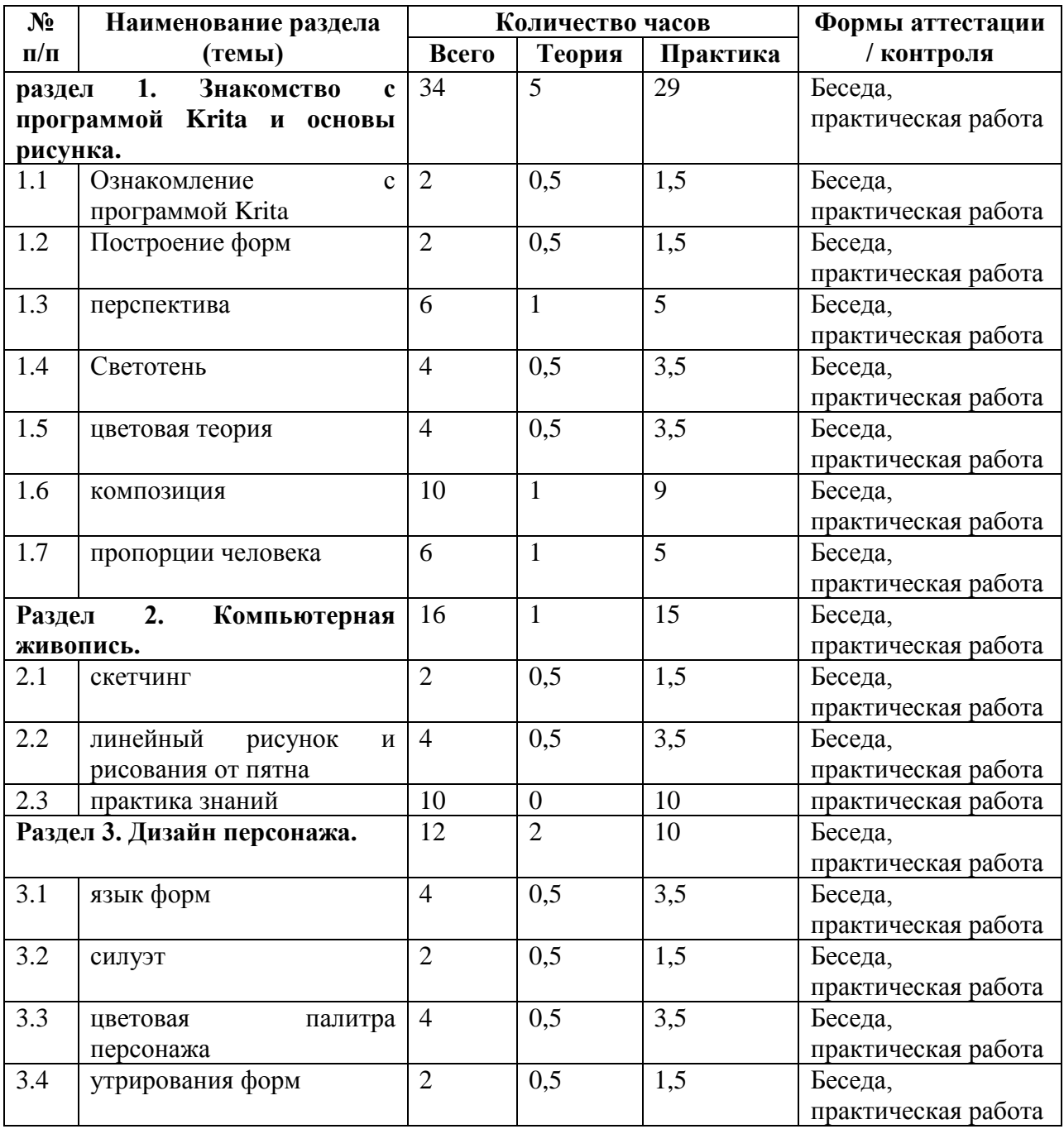

#### **1.3.2. Содержание учебно-тематического плана**

#### **Раздел 1. Знакомство с программой Krita и основы рисунка (34 ч.) Тема 1.1. ознакомление с программой Krita (2ч.)**

*Теория: Krita*- это программа для рисования, которя позволяет пользователям создавать и редактировать изображение. Программа предлагает широкий набор функций, включая разнообразные кисти, слои и палитра цветов.

*Рабочая область*:

-*Меню программы* – находится сверху и открывает опции для обработки документов.

-*Верхняя панель инструментов* -находится сразу под меню. Здесь можно настроить основные инструменты для рисования: палитра, градиенты, некоторые параметры для кистей.

-*Панель инструментов* – находится по левому краю окна, здесь вы можете выбрать кисть для рисования.

-*Рабочая область* – здесь отображается само изображение.

-*Настройки кисти и слоев* -область справа от рабочей области, позволяет менять различные настройки кисти.

-*Статус бар* – находится в самом низу окна, здесь отображается масштаб и прогресс рисования фигур.

*С чего начать:*

-Сразу после запуска рисовать начать нельзя, для этого нужно организовать пространство и создать холст. Что бы это сделать есть 3 способа. В меню программы во вкладке «Файл» и далее пункт «Создать». В рабочей области и в верхней панели инструментов. Можно выбрать параметры из готовых шаблонов или задать их вручную.

-На панели по умолчанию есть линии, перо, прямоугольники, овалы, ломанные линии и другое. Кисти для использования можно выбрать справа, у всех есть свое изображение, которое означает перо это или лайнер. Обратите внимание что кисть влияет на все инструменты для рисования.

-Чтобы создать слой, выберите в меню кнопку «слой» далее «создать» и «добавить обычный сой». Или же справа в разделе «Слои» есть кнопка в виде плюсика после нажатия создается новый слой.

-С помощью Фильтров можно выбрать формат для улучшения вашего рисунка, например, выбрать эффект масляных кистей или чуть сгладить резкость цветов.

-что бы сохранить файл нужно нажать соответствующую кнопку в верхней панели инструментов или же в меню программы во вкладке «файлы». Программа по умолчанию сохраняет файлы в формате \*.kra . Но при сохранении самостоятельно вы сможете выбрать привычный и нужный вам формат.

*Горячие клавиши:* B- Ручная кисть. E- ластик.

Размер кисти меняются с помощью Shift и ЛК.

K -сделать цвет темнее.

L – сделать светлее цвет.

Клавиша «/»- переключение между пресетами.

Ctrl- пипетка.

Кнопки 4 ,5, 6- визуальный поворот холста.

V -линия, если зажать Shift, то можно выбрать горизонтальную или вертикальную.

Ctrl+c, Ctrl+v -копировать, вставить.

M – mirror view, отобразить рисунок в отраженном виде (сам рисунок фактически не меняется, эта команда лишь меняет отображение, чтобы вы могли его подправить).

Кнопка x- поменять местами передний и задний план цвета.

Клавиша ins- новый слой.

Del- полностью очистить слой.

Shift – ровные, правильные линии (сделать из круга эллипс и т.п.).

Alt – перенести фигуру при создании.

Backspace – залить выделенную область цветом заднего фона.

Shift+Backspace – залить выделенную область цветом переднего фона.

*Практика:* вовремя объяснения о функциях программы, учащиеся в тоже время взаимодействуют с теми же функциями для наилучшего усвоения.

*Форма контроля:* Беседа, практическая работа.

# *Тема 1.2. Построение форм* **(2ч.)**

*Теория:* окружающий нас мир наполнен различными предметами, которые имеют ту или иную форму. Когда необходимо графически представить какой-нибудь предмет на плоскости, мы заостряем наше внимание на форме.

В основе любой формы, созданной природой или человеком, лежат геометрические тела, с изучения которых начинается обучение рисунку.

Благодаря анализу из каких форм состоит сложный объект мы сможем упростить нашу работу и помочь в дальнейшем при работе над каким-либо рисунком.

Когда мы делаем упрощенные эскизы по формам это можно сказать каркас для дальнейшей работы. Она не имеет деталей, а только каркас, по которому вылепляем в дальнейшем детали.

*Практика:* сделать наброски сложного предмет при помощи простых фигур

*Форма контроля:* Беседа, практическая работа.

## *Тема 1.3.* **перспектива (6ч.)**

*Теория*: Перспектива - Искусство изображать на плоскости трехмерное пространство в соответствии с тем кажущимся изменением величины, очертаний, четкости предметов, которое обусловлено степенью отдаленности их от точки наблюдения

Основные понятия:

*Линия горизонта* — это горизонтальная линия, проходящая на уровне глаз. Она меняется в зависимости от нашего местоположения. Например, на одном и том же натюрморте будут разные линии горизонта, если мы смотрим на него снизу и сверху.

*Точка схода* — это точка, на которой сходятся, удаляющиеся от наблюдателя, параллельные линии.

*Перспектива* сама по себе является иллюзией. Искаженным вариантом мира, который мы видим. Перспективе подвергается абсолютно каждый увиденный предмет.

Есть несколько принципов для создания более грамотной линейной перспективы:

- Объекты, которые расположены дальше, по размеру должны быть меньше тех, что ближе к нам.

- Удаленность объекта от наших глаз требует более воздушного, а также менее контрастного изображения. Не стоит изображать дерево в конце парка так же четко и ярко, как такое же дерево, стоящее прямо перед нами. То есть чем дальше от нас предмет, тем цвет его будет тусклее чем на переднем так же влияет детализация на заднем плане будут смутные очертания, а на переднем мы сможем четко разглядеть детали.

*Фронтальная перспектива.*

Самый простой вид изображения – линейная перспектива с одной точкой схода. Это когда все линии, уходящие от нас вдаль, в реальности параллельны (как рельсы на железной дороге). Такие линии все до одной сойдутся в одной-единственной точке на линии горизонта. Линии, которые находятся параллельно лучу зрения, будут сходиться в одной точке. А те, что находятся под прямым углом к лучу зрения — не будут сходится к точке.

*Угловая перспектива.*

Это самый распространенный вид линейной перспективы, который характеризуется наличием двух точек схода, и более реалистичным изображением предмета, внешний вид которого наиболее соответствует тому, что человек видит в реальной жизни.

Мы смотрим со стороны грани куба. Тем самым, ребра сходятся в две разные точки схода. Некоторые линии на рисунке (в данном случае, боковые грани куба) останутся перпендикулярными линии горизонта. Такая перспектива встречается достаточно часто, т.к. в реальной жизни многие предметы мы видим именно с этого ракурса.

Трехточечная перспектива

Строить пространство можно даже используя три точки схода. Чаще всего этим видом пользуются архитекторы, изображают небоскребы, высокие здания и тому подобное. Точка схода, которая находится выше линии горизонта, называется зенит, а та, что ниже – надир. Данный вид перспективы интересен тем, что ни одна из линий не является параллельной картинной плоскости.

*Практика:* задание 1. Отрисовать квадраты под разными ракурсами и перспективными искажениями и вписать в эти квадраты круги.

Задание 2. При помощи перспективы отрисовать два куба и построить внутри них цилиндр и конус.

Задание 3. При помоши одной точки схода построить комнату.

Задание 4. При помощи двух точек схода построить дом

Задание 5. Изобразить горы и лес соблюдая правила воздушной перспективы.

*Форма контроля:* Беседа, практическая работа.

#### *Тема 1.4.* **Светотень (4ч.)**

*Теория:* Светотенью называется распределение света и тени на поверхностях предметов.

Благодаря правильному распределению света и тени, мы можем показать на рисунке форму предмета и характер освещения.

Помимо этого, светотень мощное выразительное средство. Творческий метод таких мастеров как Караваджо, Рембрандт и Сурбаран чьи работы основаны на светотени. Уводя в тень второстепенное и освещая главное, они создавали удивительно точные, цельные и лаконичные образы.

Распределение света и тени в рисунке мы делаем на глаз, без точных построений.

При этом, если мы хотим создать реалистичное изображение, необходимо соблюдать ряд правил:

1. На поверхности каждого освещенного предмета есть:

-свет и блик

- полутень

- тень

- рефлекс (отраженный свет от соседних предметов)

-И падающая тень от самого предмета на плоскости.

2. Свет и тень накладывается по форме предмета повторяя его форму. Например, на шаре не будет прямой полосы тени, а на цилиндре не будет дугообразной.

3. Свет и блик будет обращен к падающему свету, а тень и рефлекс с противоположной стороны.

4. Свет и тень у темного и светлого предмета будут различаться.

5. Рефлекс всегда темнее полутени

6. Мы не изображаем предметы в вакууме, пространство вокруг предмета так же заполнено другими поверхностями, имеющими тон и освещенными тем же источником света. Даже если фон в постановке белый, мы не воспринимаем и не изображаем его как белый. Исключение некоторые типы набросков и зарисовок.

*Практика:* Задание 1. Изобразить в чёрно-белой цветовой палитре шар и его светотень.

Задание 2. Изобразить два рядом стоящих предмета разного цвета и передать светотень.

*Форма контроля:* Беседа, практическая работа.

#### *Тема 1.5. цветовая теория (4ч.)*

*Теория: Цвет* — это ощущение, которое возникает в органе зрения человека при попадании на него света.

В цветоведении свет принято рассматривать как электромагнитное волновое движение. Человек может видеть относительно небольшой диапазон этого излучения — тот самый видимый спектр белого солнечного света. Именно его Ньютон разложил на простые спектральные цвета.

Эти цвета и все их промежуточные оттенки называются *хроматическими*.

*Ахроматические цвета* — это белый, черный и все оттенки серого цвета.

*Основные цвета* выступают основой для получения всех остальных цветов. К ним относятся красный, синий и желтый.

*Вторичные цвета* получаются совмещением двух основных. К ним относятся оранжевый, фиолетовый и зеленый.

*Третичные цвета* создаются смешиванием основных со вторичными. Всего их насчитывается шесть: красно-оранжевый, красно-фиолетовый, синефиолетовый, сине-зеленый, желто-зеленый и желто-оранжевый.

*Теплые и холодные цвета*

В тех цветах в которых преобладают красный и желтый, считаются теплыми, а в тех цветах что преобладает синий холодный.

Стоит учитывать, что цвета что казалось должны считаться теплыми, будут иметь холодный оттенок и наоборот.

Один из самых популярных способов изучения цветов и цветовых сочетаний — цветовой круг, в котором цвета спектра расположены друг за другом в виде колеса. Их используют как основу для получения более сложных оттенков. Такие цветовые модели можно разделить на два вида: одни основываются на круге Ньютона, а другие — на круге Гете.

*Теория цвета Ньютона*

В основе 7-ступенчатого круга Ньютона лежат физические свойства цвета. С помощью трехгранной призмы Ньютон разложил белый солнечный свет на отдельные цвета. В своем эксперименте ученому удалось увидеть непрерывный спектр: начиная с красного цвета и через оранжевый, желтый, зеленый, синий он заканчивался фиолетовым. Между крайними цветами спектра глаз может различить примерно 160 различных цветовых оттенков, но Ньютон взял за основу своего круга семь, как ему казалось, наиболее воспринимаемых глазом цветов. Цветовой круг Ньютона лег в основу цветовых кругов и моделей, предложенных другими исследователями, и до сих пор остается одним из самых известных цветовых кругов.

*Теория цвета Гете*

В конце XVIII века Иоганн Вольфганг фон Гете (Johann Wolfgang von Goethe), не согласный с теорией Ньютона, провел свои эксперименты с призмой. Он полагал, что цвет — это результат взаимодействия света и тьмы. Желтый как минимальное затемнение света, а голубой как максимальное высветление тьмы — это исходные, первичные цвета, которые нельзя разложить ни на какие другие. Красный цвет Гете рассматривал как усиление желтого, фиолетовый — синего. Кроме того, между красным и фиолетовым Гете обнаружил цвет, которого нет в круге Ньютона — пурпурный.

Современный графический дизайнер Рун Мэдсон (Rune Madsen) в своей онлайн-книге Programming Design Systems отмечает, что, хотя круг Ньютона кажется более логичным в объяснении природы цвета, исследования Гете интересны своими оптическими экспериментами и идеями о влиянии цвета на человека. Цветовой круг Гете предвосхищает последующую цветовую модель Йоханнеса Иттена

*Теория цвета Иттена*

Швейцарский художник, теоретик искусства и педагог Йоханнес Иттен (Johannes Itten) в своей книге «Искусство цвета» предложил 12-частный цветовой круг, опираясь на основные цвета — желтый, красный и синий.

*Современные цветовые модели*

Современные цветовые модели не опровергают цветовые круги, а дополняют их. Дизайнер Рун Мэдсон объясняет: цветовые модели Ньютона и Гете, на первый взгляд противоречащие друг другу, с точки зрения современной теории цвета обе верны. Просто каждый из ученых отметил какой-то один аспект природы света: излучаемого или отраженного.

*Ньютон* описал, что из предложенных им спектральных цветов можно получить большинство других оттенков, включая белый. Такой способ получения цветов называется аддитивным (от англ. add — прибавлять): прибавляя друг к другу разные цвета, мы в конечном итоге получим излучаемый белый свет.

*Гете* полагал, что из его основных цветов можно получить другие оттенки, включая черный. И это соответствует другому способу получения цвета — субтрактивному (от англ. subtract — вычитать). При субтрактивном способе цвета получают вычитанием какого-то цветного компонента из белого цвета — света, отраженного белой бумагой. При удалении всех компонентов получается черный цвет.

Аддитивный способ получения цветов используется в современной цветовой модели RGB (Red, Green, Blue) основные цвета: красный, зеленый, синий. С помощью RGB-модели цвета воспроизводятся в телевизорах, видео и компьютерных мониторах. На субтрактивном способе получения цвета основана современная цветовая модель CMYK. Она широко распространена в полиграфии — на ней, например, работают все принтеры.

*Психологическое восприятие цветов*

Воздействие цвета на человека зависит от многих факторов. Оно связано с естественной природной среды, в которой человек родился, с его

культурным бэкграундом и пережитым опытом, а иногда — и с текущей ситуацией в мире.

#### *Цветовые палитры*

*Монохроматическая-* подразумевает использование одного цвета, его тональностей и теней. Монохроматическая цветовая гармония всегда оказывается предпочтительным выбором. За счет уникального контраста оттенков она делает дизайн более привлекательным.

*Аналоговая*- палитра основываются на цветах, располагающихся рядом на цветовом круге. Такие палитры используются в случаях, когда нужно создать дизайн без контрастов. В оформлении сайтов это означает соблюдение гармонии цвета за счет заполнения фона страницы аналоговыми цветами.

*Комплементарная*- палитра строится на основе двух противоположных цветов круга и используется для создания эффекта контраста.

*Сплит-комплементарная*- в основе ее лежит та же контрастная пара цветов, только в этом случае один из них разбивается на два соседних.

*Триадическая*-цветовая схема строится из трех равноудаленных друг от друга цветов круга. С помощью такой палитры удается одновременно добиться и контраста, и гармонии.

*Прямоугольная*- палитра включает две пары комплементарных цветов. Наиболее опытные дизайнеры используют ее для создания завораживающих изображений.

*Практика:* выполнить 3 упражнения

1. выполнить орнамент из ахроматических и из хроматических цветов (сочетая только 3 цвета).

2. выполнить 2 орнамента один из теплых, а другой из холодных цветов (сочетая 3 цвета)

3. составить 3 орнамента первый сочетает в себе комплементарное сочетание, второй из триадическая цветовая палитра и третья аналоговая палитра цветов.

*Форма контроля:* Беседа, практическая работа.

## *Тема 1.6. композиция (10ч.)*

*Теория*: Композиция — один из самых важных навыков для художника. Это расположение элементов в сцене в приятной, удобной и понятной для зрителя манере. Правильная композиция направляет взгляд к важным деталям и в целом делает изображение более привлекательным и эффектным.

Работу над композицией можно разбить на три стадии: центральный элемент, структура и баланс.

Центральный элемент — одна очевидная деталь, привлекающая внимание

Структура — организация сцены по определенному правилу Баланс — сбалансированная нагрузка сцены

*Центральный элемент* — та деталь, которая первой притягивает взгляд, когда мы смотрим на изображение.

Самая заметная ошибка в композиции — отсутствие центрального элемента или слишком большое количество центральных элементов. Центральный элемент очень важен для любой сцены, потому что без него взгляд зрителя будет просто бесцельно блуждать по изображению.

Если центральных элементов слишком много, и они забирают на себя одинаковое количество внимания, то зритель просто не поймет, куда смотреть:

Есть множество способов выделить центральный элемент:

- Резкий контраст
- Насыщенность
- Фокус камеры
- Действие или движение
- Лица или фигуры

Для поддержания основного элемента можно использовать направляющие линии, обрамление и геометрические фигуры.

#### *Структура*

Именно о структуре думает большинство людей, когда слышат слово «композиция». Структура — это расположение элементов в сцене в соответствии с определенным правилом. Например, с правилом третей. Не так важно, какую именно структуру использовать и попадает ли она четко под одно из существующих правил. Любая структура будет лучше, чем полное ее отсутствие.

#### *1. Правило третей*

Суть этого правила в том, чтоб разделить изображение линиями на девять равных частей, и в местах, где линии пересекаются, располагать важные для композиции элементы. Таким образом у нас есть четыре точки, где можно расположить центральный элемент. Если вы рисуете персонажа, его лицо будет на одной из этих точек, и часто имеет смысл поместить еще какой-то элемент на противоположной точке, чтоб уравновесить композицию. Например, если центральный элемент находится в верхней правой точке, то в нижней левой будет еще какая-то деталь.

Само по себе это правило является упрощенной версией правила золотого сечения, но оно работает ничуть не хуже.

#### *2. Золотое сечение*

Многие слышали о золотом сечении и том, что оно само по себе сделает любое изображение восхитительным, но это не совсем так. Особенность золотого сечения в том, что оно в той или иной степени прослеживается в природе: его можно найти в ракушках, растениях и т.д.

## *3. Пирамида*

Это правило композиции менее известное, но оно тоже неплохо работает, особенно для персонажей. Оно позволяет выделить фигуру и часто используется, например, в комиксах. Также оно работает и для более широких сцен, таких, как интерьеры.

#### *4. Симметрия*

Правило симметрии заключается в отражении изображения по вертикальной или горизонтальной оси. Это очень простая и часто встречающаяся структура, особенно распространенная в архитектуре для церквей и государственных зданий. Симметрия придает зданиям ощущение важности, величия и спокойствия.

#### *5. Полный кадр*

Здесь все просто. У вас есть один объект, и вы приближаете его так, что он занимает весь или почти весь экран. Вокруг него больше нет никакой композиции, путаницы с другими элементами и правилами. Вам нужно показать только один объект.

#### *Баланс*

Он заключается в равномерном распределении "визуального веса" изображения, чтобы не возникало ситуации, когда правая половина изображения заполнена деталями, а левая половина остается практически пустой. Вес изображению придают те же вещи, что используются для создания центрального элемента: размер, сильный контраст, насыщенность, лица и фигуры.

*Практика:* задание1. выделение центрального обьекта.

Упражнение №1. Композиционный центр выделяется посредством контрастной формы.

Упражнение №2. Композиционный центр выделяется увеличением размеров одного из элементов.

Упражнение №3. Композиционный центр выделяется группированием нескольких предметов на одном из участков по сравнению с равномерным их распределением на других участках.

Упражнение №4. Композиционный центр выделяется посредством только цветом, все элементы структуры имеют одинаковую форму и размеры одного предмета.

Упражнение №5. Создается два композиционных центра, с подчинением одного другому.

Задание 2. Баланс

упражнение №1 динамичный и статичный

упражнение №2 симетрия и асиметрия

упражнение №3 Метр и ритм

задание3. композиция.

упражнение №1 Правило третий

упражнение №2 Золотое сечение

упражнение №3 Пирамида

упражнение №4 Симметрия

упражнение №5 Полный кадр

*Форма контроля:* Беседа, практическая работа.

#### *Тема 1.7.* **пропорции человека (6ч)**

*Теория*: в поисках правильных пропорций фигуры человека прошло много веков. В разные эпохи были свои представления об идеале и свои каноны и требования. Долгое время лучшим считалось изображение, полученное Леонардо да Винчи. Согласно его концепции человека, с идеальными пропорциями можно вписать в круг при разведенных ногах и руках, а при сведенных вписать в квадрат.

Кроме того, художник вывел свою формулу и для всех пропорций человека:

- длина от кончика самого длинного до самого низкого основания из четырех пальцев равна ладони

- ступня составляет четыре ладони

- локоть составляет шесть ладоней
- высота человека составляет четыре локтя (и соответственно 24 ладони)
- шаг равняется четырём локтям
- размах человеческих рук равен его высоте
- расстояние от линии волос до подбородка составляет 1/10 его высоты
- расстояние от макушки до подбородка составляет 1/8 его высоты
- расстояние от макушки до сосков составляет 1/4 его высоты
- максимум ширины плеч составляет 1/4 его высоты
- расстояние от локтя до кончика руки составляет 1/4 его высоты
- расстояние от локтя до подмышки составляет 1/8 его высоты
- длина руки составляет 2/5 его высоты
- расстояние от подбородка до носа составляет 1/3 длины его лица
- расстояние от линии волос до бровей 1/3 длины его лица

- длина ушей 1/3 длины лица

Эти и некоторые другие соотношения Леонардо да Винчи долго оставались единственным каноном в изображении человека. Но позже представления об идеале начали меняться, появилось разделение на изображение простых людей и различных персонажей. Также появились различия между типами фигур по полу и возрасту.

Чаще всего пропорции человека в рисунке опираются на размер головы. Человек обычно имеет рост в 7,5 - 8 голов. Однако, возможно и изображение героического типа, рост которого будет составлять до 9 голов. Данные пропорции актуальны для взрослого человека.

Для прорисовки высоких людей с длинными ногами, моделей и Fashion иллюстрации используют чаще всего рост в 8 - 8,5 голов.

Среднестатистическая фигура ближе к 7,5 головам. Однако этот канон не является обязательным и может регулироваться под личные предпочтения художника. У разных типов людей будет отличаться не только рост, но и пропорции человека для рисования.

*Основные современные пропорции взрослого мужчины среднего роста таковы:*

-серединой вертикально стоящей фигуры человека является лонное сочленение;

-высота головы укладывается в вертикаль фигуры 7-8 раз;

-длина позвоночника у людей разного роста примерна одинакова,

разница в росте в основном получается за счёт длины ног;

-длина бедра равна длине голени вместе с высотой стопы;

-бедро всегда длиннее костей голени, голень длиннее стопы;

-длина голени со стопой равна примерно двум головам;

-ширина таза примерно составляет 1/5 от высоты фигуры, а ширина плечей равна 1/4 или почти двум размерам головы;

-плечевая кость всегда длиннее костей предплечья;

-локоть свободно опущенной и согнутой в локте руке часто находится на уровне края подвздошного кости таза или близко к уровню талии;

-средний палец кисти опущенной руки достигает середины бедра;

-длина кисти равна расстоянию от подбородка до лобных бугров;

-длина стопы равна длине предплечья.

*Пропорции женской фигуры имеют свои особенности:*

-средний рост женщины меньше мужского;

-руки и ноги относительно роста у женщин короче, чем у мужчин;

-таз женщины относительно роста шире, чем у мужчины, а плечи уже;

-у женщин шея более тонкая и длинная, чем у мужчин;

-стопа и кисть по размерам значительно меньше мужских;

-торс женской фигуры более длинный относительно мужской, поясница более изогнута вперёд, ягодицы выступают значительно сильнее назад;

-грудная клетка женщин уже и короче по сравнению с мужской, а живот длиннее;

-женская фигура имеет более округлые формы, так как у женщин меньше развиты скелет и мускулатура, жировой ткани больше и распределение её более равномерно.

Пропорции детских фигур в возрасте от 3 до 5 лет отличаются в сравнении с фигурами взрослых большим размером головы, туловища, шея и ноги ребёнка, наоборот, короче.

*Практика:* задание1. зарисовка женской и мужской фигуры по пропорциям

Задание 2. Зарисовка человеческого лица по пропорциям

Задание 3. Зарисовка человека в динамичных позах

*Форма контроля:* Беседа, практическая работа.

# **Раздел 2. Компьютерная живопись (16ч.)** *Тема 2.1.* **скетчинг** *(2ч.)*

*Теория:* Скетч (от англ. sketch — набросок, эскиз, зарисовка) — это быстрая зарисовка от руки. Особенности скетчинга:

скетч — это рисунок без прорисованных деталей;

автор может рисовать скетч с натуры или с фотографии, а может выдумать сюжет;

скетч передает основные формы и контуры предметов и впечатления автора.

Часто допускаемые ошибки

- Не копируйте досконально линии предмета лучше сосредоточьтесь на передаче движения и форм изображаемого персонажа или на любой другой объект.

- Разложение на простые формы, абсолютно любой сложный предмет состоит из простых фигур кубы, сферы, цилиндры и тд. Не важно, что вы рисуете человека, пейзажи или обычный натюрморт первым делом вы упрощаете свой набросок до простейших фигур.

Плановость и детализация плановость- это грамотное расположение объектов в композиции и их качественное отличие по тону и деталей в зависимости от их удаление от зрения зрителя, если ли вы рисуете природу а вдалеке у вас деревья вы не будете их детально прорисовывать как передний план, так же это работает если мы рисуем персонажа наше внимание падает в основном на 2 точки это на лицо и на руки (или на другую часть которую мы хотим что бы зритель обратил внимание) другие части мы ни так сильно прорисовываем сосредотачивая наше внимание на важном.

*Практика:* зарисовка небольших иллюстраций.

*Форма контроля:* Беседа, практическая работа.

#### *Тема 2.2.* **линейный рисунок и рисования от пятна (4ч.)**

*Теория:* Как известно, любое изображение состоит из фрагментов, объединенных композиционно и колористических, которые можно отобразить 2-мя способами:

1.Нарисовать контур и закрасить или заштриховать внутреннюю часть в зависимости от того, рисунок это или живописное произведение.

2.Создать как единое целое.

В первом случае получится своего рода графика, которая при высоком мастерстве художника может быть весьма привлекательной. В графической манере выполнены некоторые произведения Сандро Ботичелли. Великий итальянский художник настолько гениально владел линией, что, глядя на его работы, можно утонуть в очаровании романтических образов.

Лайн-арт или линейный-рисунок - это этап рисования, когда вы целенаправленно и продуманно рисуете линии поверх слоя с набросками. Это набор определенных линий, которые, как правило, являются частью вашего рисунка. Линейный рисунок или линейный арт обычно оставляют для того, чтобы его было видно, а не для того, чтобы скрыть его в окончательной иллюстрации.

Линейный арт или линейный рисунок предназначен для рисования поверх слоя с эскизом. Поэтому в этом смысле обычно сначала рисуется эскиз, и только после того, как вы сделаете эскиз, вы переходите к рисованию линий.

не рекомендуется рисовать линейный арт без слоя эскиза. Это может быть очень сложно и отнимает много времени. Это также требует от вас точного видения и образа в голове того, что вы рисуете. Кроме того, не забывайте о конечной иллюстрации и всех деталях рисунка. Выполнить точный лайн-арт без слоя эскиза безумно сложно.

Линейный арт обычно рассматривается как контур для различных элементов вашего рисунка. Он создает структуру рисунка и позволяет отделить элементы друг от друга.

Многие думают, что в линейном искусстве нет градаций, но это ошибочное мнение, поскольку в линейном искусстве легко можно создать эффект градации.

Градация означает, что линия не имеет сдвига непрозрачности. То есть вся линия рисуется только одним цветом (обычно черным) и не имеет оттенков серого. Линейное искусство может иметь эффект градации, и это нормально. Линейный рисунок - это то, что можно рассматривать как самостоятельную форму искусства. Он может иметь вариации оттенков и все равно выглядеть как линейный рисунок.

Также считается, что линеарная живопись рисуется только чисто черным цветом, что опять же является ложным убеждением. Линейный рисунок может быть выполнен любым цветом, который только можно себе представить. Главное, чтобы линеарная живопись поддерживала конечную иллюстрацию или была самостоятельным рисунком без цвета.

#### *Рисование от пятна*

Суть метода заключается в том, что мы создаём светотеневые и цветовые пятна целиком, постепенно формируя их по всему полотну, чтобы композиция всегда пребывала в воздушной перспективе. Говоря о целостности пятна, мы подразумеваем что оно не делится на контур и внутреннюю область. Огромное количество перетекающих друг в друга пятен является элементами светотеневого рисунка, формирующего объём композиции.

Рисование от пятна мы начинаем от общего (намечаем формы, цвета и где будет свет и тень (на этом этапе вы можете использовать линейный скетчинг)) и заканчиваем частным (прорисовка деталей)

Рисование от пятна как лепка, из пластилина которую мы постепенно вылепливаем от непонятных форм до смысловой понятной зрителю картины

Концепт-арт — это визуальный образ, призванный иллюстрировать идеи, родившиеся в голове режиссёра кино или гейм дизайнера. Очень важно иметь перед собой техническое задание которое в свою очередь помогает художнику выявить основные задачи того что он хочет или чего хочет заказчик.

Основное назначение концепт-арта создание в кратчайшие сроки наброска или макета объекта, который затем может быть запущен в производство. С минимальными потерями во времени можно подобрать наилучшую концепцию сэкономив тем самым время и средства.

при помощи концепт арта разрабатывается более удачный дизайн персонажа, освещение и композиция кадра или локации.

*Практика:* задание 1. Зарисовать иллюстрацию после чего при помощи линий отрисовать чистовую работу и далее исполнить работу в цвете.

Задание 2. Зарисовать иллюстрацию и начать работу с цветом вылепляя постепенно работу от общего к частному.

*Форма контроля:* Беседа, практическая работа.

## **Тема 2.3. практика знаний (10 ч.)**

*Практика:* на основе полученных знаний нарисовать корзинку с фруктами, ваза с цветами, чашка чая, озеро и камыши, домик в лесу

*Форма контроля:* практическая работа.

# **Раздел 3. Дизайн персонажа (12ч.)**

## **Тема 3.1. язык форм (4ч.)**

*Теория:* Основные формы, которые вы используете для создания персонажа, могут способствовать восприятию его личности.

Есть три базовых формы, как и три базовых цвета. Это круг, квадрат и треугольник. Каждая из этих форм имеет определенные психологические ассоциации. Например, круг ассоциируется с позитивом и женственностью. Квадрат- с физической силой и мужественностью. И, наконец, треугольник- с движением и резкостью.

*Круг* вызывает мысли о мире, доброте, мягкости, безопасности и цельности. Эти вещи мы обычно ассоциируем с женственностью. Он также может символизировать пустоту, одиночество, магию и таинственность. Округлые фигуры можно использовать, чтобы мужской персонаж ощущался добрым, мягким, счастливым или даже слабым.

*Квадрат* олицетворяет стабильность, дисциплину, силу и надежность. Это наиболее мужественная из базовых фигур. Он также представляет такие вещи, как скука, неподвижность и глупость. Прямоугольные фигуры можно использовать для того, чтобы женский персонаж ощущался сильным, независимым или дисциплинированным.

*Треугольник* не отражает ни мужское, ни женское начало. Он представляет движение, отклонение и резкость. Чем острее угол, тем сильнее эффект.

Например, злодеи обычно создаются с особенно острыми углами, потому что они заставляют персонажа казаться далеким от мужских, женских или героических черт. Таким образом можно показать менее приятную личность персонажа. В отличие от прямоугольных или округлых фигур, треугольники могут использоваться, чтобы персонаж ощущался жестоким, нестабильным и опасным.

*Контраст фигур- е*стественно, при создании персонажа мы не можем целиком полагаться только на одну фигуру, ведь характеры наших персонажей редко укладываются в одно слово. Например, «злой тупой великан» и «злой коварный волшебник», безусловно, будут иметь сходные черты, но показать различия между ними помогут сочетания и вариации трёх основных форм.

Вот пара известных персонажей с не совсем неоднозначными характерами.

Ёж Соник - положительный герой, но вдобавок к этому он еще быстрый, амбициозный и немного хулиган. Поэтому его дизайн сочетает в себе круглые и острые формы.

Стич- мутант, созданный безумным учёным чтобы крушить и разрушать. И в то же время он — нелепый питомец маленькой девочки. В его дизайне пропорции ребёнка и округлое тело сочетаются с острыми когтями, зубами и хищным взглядом.

Комбинации фигур могут передавать более сложные значения. Абсолютно квадратный персонаж будет сообщать вашей аудитории что-то очень специфическое. Этот персонаж, скорее всего, будет ощущаться мужественным, упрямым и не слишком смышленым. Большинство персонажей хорошей истории будут сложнее, что не передать адекватно лишь одним типом фигуры. Придавая сложности языку фигур, вы добавляете сложности персонажу.

*Практика:* зарисовать персонажа из круга (1), из квадрата (1), из треугольника (1) и зарисовать двух персонажей сочетая по две фигуры 2.

*Форма контроля:* Беседа, практическая работа.

## **Тема 3.2. силуэт (2ч.)**

*Теория: Узнаваемый силуэт* - опознавательный знак вашего персонажа. Если его легко считать, то значит, и глядя на персонажа в движении зритель будет лучше понимать, что происходит. Считается, что силуэт — это первое, что считывает наш мозг при взгляде на объект. Персонажей со сходными силуэтами люди могут путать или воспринимать как сбой в матрице. Если вы преследуете цель намеренно лишить ваших персонажей индивидуальности, то сходные силуэты — ваш вариант.

*Практика:* создать 3 хорошо читаемых силуэта *Форма контроля:* Беседа, практическая работа.

#### **Тема 3.3. цветовая палитра персонажа (4ч.)**

*Теория:* Цвет в визуальном дизайне- одна из самых непростых задач. Художнику по персонажам необходимо одновременно выполнить 3 задачи: убедиться, что персонажи гармонично смотрятся на фонах и не сливаются с ними, направить внимание зрителя на важные детали, а также передать характер героя.

Чтобы подобрать идеальную палитру для персонажа, художник не может полагаться на простой перебор, его опорой становится теория цвета.

Цвета, находящиеся по разные стороны цветового круга — наиболее контрастны по отношению друг к другу. Этот контраст можно использовать, чтобы привлечь внимание зрителя

Как например привлечь к определенной особенности персонажа или подчеркнуть различия между персонажами

Характер персонажа диктует, какими правилами стоит руководствоваться при выборе цветовой палитры. Определенные цвета ассоциируются с определенным типом личности. Холодные оттенки обычно

соответствуют спокойным, уравновешенным личностям, прагматикам. Тёплые цвета ассоциируются со взрывными персонажами, холериками. Яркие цвета помогают передать высокую энергию персонажа, а приглушенные - спокойствие или даже апатию.

*Практика:* создать 4 персонажа с грамотной цветовой палитрой *Форма контроля:* Беседа, практическая работа.

#### **Тема 3.4. утрирования форм (2ч.)**

*Теория:* Утрирование внешности персонажа помогает зрителю определить ключевые качества персонажа. Каким должен быть ваш персонаж — супербыстрым, любопытным, умным, злым, добрым, сильным? Что вы можете сделать, чтобы преувеличить или подчеркнуть его черты характера?

Персонажи с высоким лбом почти всегда будут казаться умными. А персонажи с нахмуренными бровями и тяжёлой челюсть обычно делают персонажа визуально более тупым и агрессивным.

*Практика:* создать 3 персонажей с утрированными формами. *Форма контроля:* Беседа, практическая работа.

## **1.4. Планируемые результаты**

# **По окончанию 1 года обучения учащийся будет знать:**

- как работают графические редакторы
- базовые знания академического рисунка
- технологию последовательного изготовления изделия. Будет уметь:
- применять знания на практике
- умение работать с информацией
- создавать продукт в графических редакторах

# **РАЗДЕЛ 2. КОМПЛЕКС ОРГАНИЗАЦИОННО-ПЕДАГОГИЧЕСКИХ УСЛОВИЙ**

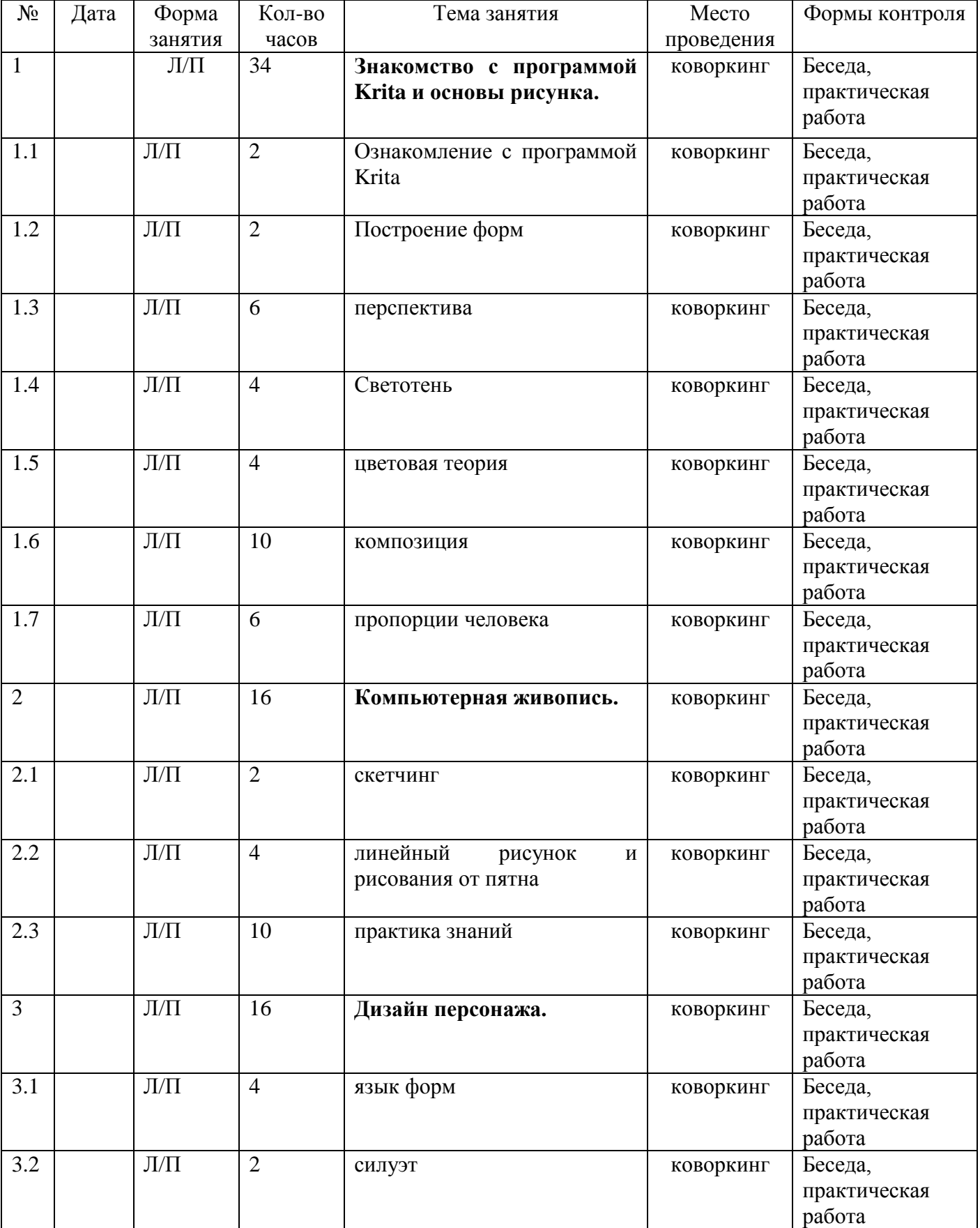

#### **2.1. Календарный учебный график**

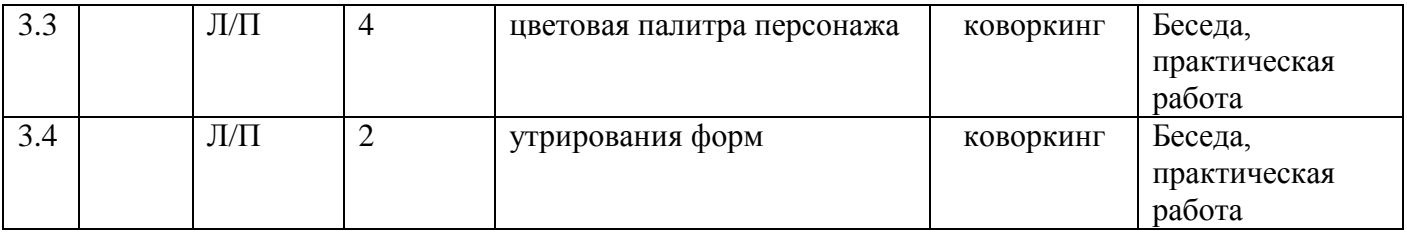

# **Количество учебных недель – 34 Количество учебных дней – 5**

**Даты начала и окончания учебных периодов / этапов –** с 1 сентября по 31 мая 2023 года.

## **2.2. Условия реализации программы**

## *Материально-техническое обеспечение:*

- Стол ученический: 5 шт.
- Стул ученический: 10 шт.
- Персональный компьютер: 25 шт.
- магнитно-маркерная доска;
- видео проектор. *Кадровое обеспечения:*

К проведению занятий привлекаются специалисты, обладающие необходимыми компетенциями в области компьютерной живописи.

## **2.3. Формы аттестации / контроля**

Предусматриваются различные формы подведения итогов реализации дополнительной общеразвивающей программы:

отзывы родителей учащихся на сайте учреждения;

защита проектов.

#### **2.4. Оценочные материалы**

Формами аттестации/контроля по итогам обучения являются: выполнение и защита индивидуальной творческой работы. Результаты освоения выражаются в освоении знаний и умений, определенных в программе. Контроль и оценка результатов освоения осуществляется педагогом в процессе проведения практических уроков и выполнения практических работ.

#### **Оценочные материалы**

#### **Способы и средства выявления, фиксации результатов обучения**

- Педагогическое наблюдение
- Анализ творческих работ
- Беседа

#### **2.5. Методические материалы**

**Примерные практические задания** по основам академического рисунка и компьютерной живописи

**Примерные вопросы** для повторения, изученного материала к разделам программы.

**Техническое оснащение кабинета** для реализации дополнительной общеразвивающей программы

**Методический материал**. Разработки занятий - мастер классов. Набор инструментов для демонстрации.

**Дидактический и раздаточный материал** в тематических папках.

**Видеоматериал** Учебно-познавательный материал. Презентации по темам занятий.

По результатам работ учащиеся будут знать базовые понятия академического рисунка и применять на практике в виде цифровой живописи так же будут уметь создавать объёмные модели в 3D редакторе. Полученные знания могут использоваться для дальнейших карьерных достижений.

#### **2.6. Список литературы**

- 1. Макарова М. Н. Рисунок и перспектива. Теория и практика. Учебное пособие / М. Н. Макарова. – Москва: Академический проект, 2019. – 382 с.
- 2. Норлинг Э. Объемный рисунок и перспектива / Э. Норлинг. Москва: Эксмо, 2004. – 160 с.
- 3. Разгулин В. Н. Виктор Разгулин. Живопись, рисунок / В. Н. Разгулин. Галарт : Санкт-Петербург, 2008. – 352 с.
- 4. Измайлов В. Геометрия дизайна. Пропорции и композиция / В. Измайлов. – М. : КоЛибри, 2021. – 144 с.
- 5. Смолянов Г. Г. Анатомия и создание образа персонажа в анимационном фильме: Учебное пособие / Г. Г. Смолянов. – Москва : ВГИК, 2005. – 128 с.
- 6. Луговцев А. Ю. Дизайн анимационных объектов и персонажей в условиях конвергенции экранных искусств / А. Ю. Луговцев // Исторические, философские, политические и юридические науки, культурология и искусствоведение. Вопросы теории и практики.. – 2017. – № № 10-2 (84). – С. С. 93-98..
- 7. Смолянов Г.Г. Анатомия и создание образа персонажа в анимационном фильме : учебно-методическое пособие / Г.Г. Смолянов. – Москва : ВГИК, 2005. – 111 с.
- 8. Казакова Н. Ю. Основные принципы разработки персонажа в рамках гейм-дизайна / Н. Ю. Казакова // Вестник кемеровского государственного универстита. – 2016. – № 35. – С. 146-157.
- 9. О прямой и обратной перспективе. Светотень и цветовая символика.: сайт.  $-$  URL:

https://studbooks.net/723259/kulturologiya/pryamoy\_obratnoy\_perspektive (дата обращения: 25.12.2022)

10.О прямой и обратной перспективе. Светотень и цветовая символика. : 3D моделирование : сайт. – URL: https://translated.turbopages.org/proxy\_u/en-ru.ru.b67143d7-639723bf-4920dd60-74722d776562/https/en.wikipedia.org/wiki/3D\_modeling (дата обращения: 12.12.2022)

11.сайт. – URL: https://studbooks.net/723259/kulturologiya/pryamoy\_obratnoy\_perspektive (дата обращения: 25.12.2022)

- 12.РИСУНОК, ЖИВОПИСЬ, КОМПОЗИЦИЯ // tsu.tula.ru: сайт. URL: http://fdp.tsu.tula.ru/umm/tsu\_design.pdf (дата обращения: 20.01.2023)
- 13.Пропорции тела человека // NSportal : сайт. URL: https://nsportal.ru/shkola/biologiya/library/2013/03/18/proportsii-telacheloveka-urok-i-prezentatsiya-biologiya-8-klass (дата обращения: 14.10.2022)